**کلیه مراحل تشکیل پرونده پژوهشی تا انجام امور فارغ التحصیلی مربوطه در واحد پژوهشی**  $\sqrt{2}$ **بسمه تعالی**

**مدارک الزم برای تشکیل پرونده پژوهشی:**  $\mathsf{C}$  -1پرینت گزارش 806 که توسط کارشناس تحصیالت تکمیلی دانشکده گرفته شود -2پرینت یک نسخه از ابالغیه اساتید راهنما و مشاور پایان نامه یا رساله پرینت نامه معاون محترم آموزشی دانشکده به مدیریت تحصیالت تکمیلی به همراه سایرمدارک فوق

**اقدامات دانشجو بعد از تشکیل پرونده پژوهشی**

 $\blacklozenge$ 

 -1 دانشجو هر دو مقطع کارشناسی ارشد و دکترا موظف هسفتند **پس از توسو پ پروپسوزا** در دانشکده هر ترم یکبار **گزارش پیشرفت کار** را به واحد پژوهشی مدیریت تحصیالت تکمیلی تحویل دهد.

 $\mathfrak{c}$ 

- -2در خصوص دانشجویان دکتری تخصصی دانشجو موظ است که کارنامه **قبولی زبسا** کفه تاییفد شده توسط **استاد راهنما اول و مدیر گروه** و همچنین ممهـور بـه مهـر گـروه باشـد را بـه واحـد پژوهشی تحصیالت تکمیلی تحویل نمایید.
- 3 در خصوص دانشجویان دکتری تخصصی دانشجو موظ است یفک نسفخه از **مقالسه پی رفتسه شده خود** را تحویل واحد پژوهشی مدیریت تحصیالت تکمیلی بدهد و در صورتیکه دانشجو متقاضفی دفاع باشد و مقاله وی بصورت **Accept** باشد می بایست عالوه بر تایید اسفتاد راهنمفا اوو و مفدیر گروه فرم مربوطه به **تعهد نامه مقاله** را ازسایت تحصیالت تکمیلی تکمیل و تحویل واحد پژوهشفی بدهد .

## **اقدامات الزم برای برگزاری جلسه دفاع از پارسا)پا ا نامه/رساله(**

 -1دانشجو موظ است یک ماه قبل از دفاع نامه **اعالم آمادگی برای دفاع** را پس از تایید استاد راهنما تحویفل مدیریت تحصیالت تکمیلی تحویل دهد.)فقط دانشجویان ارشد(

ر<br>م

- -2 دانشجو موظ است پس از تعیی **استاد داور** یک نسخه از رونوشت نامه فوق را تحویل مدیریت تحصفیالت تکمیلی تحویل دهد.
- -3دانشجو موظ است نسخه **همانند جو ی شده پارسا )پا ا نامه/رساله(** خود را مموور شده به مور دانشکده و امضای استاد راهنما به واحد پژوهشی مدیریت تحصیالت تکمیلی تحویل دهد.
- -4 دانشجو پس از مشخص شدن زمان دفاع باید **فرم ارزشیابی** را از سایت دانشگاه دریاففت و نسفبت بفه بفت اطلاعات شخصی خود همچنین اطلاعـات مربـوط بـه **پارســا، اســاتید راهنمــا، مشــاور، داور و نماینــده تحویالت تکیلی** را پر نموده و به همراه نامه معاون آموزشی دانشکده**)معرفی نما نده تحویالت تکمیلی**( تحویل واحد پژوهشی مدیریت تحصیلات تکمیلی دهد.(لازم به ذکر است این نامه حداقل تــا ۳ روز کــاری قبــل از دفاع باید تحویل داده شده باشد.
- -3 دانشجو موظ است به منظور صدور نامه **مجوز دفاع** شخصاً یفا نماینفده قفانونی وی بفرای طفی مراحفل در مدیریت تحصیالت تکمیلی حضور یابند تا پس از بررسی روند پرونده آموزشی و پژوهشی و بالمانع بودن آن ابالغیه نماینده تحصیالت تکمیلی صادر گردد .
- -4 دانشجو موظ است ابالغیه صادر شده از طرف مدیریت تحصیالت تکمیلی و فرم ارزشیابی مموور شده به مور این مدیریت را با درج نمره گزارش کار از طرف کارشناس مربوطه به نماینده تحصیلات تکمیلی تحویل دهد.
- ۵– دانشجو موظف است فرم صورتجلسه دفاع را از سایت دانشگاه دریافت و بعـد از برگـزاری جلسـه دفـاع امضـا اعضای تیم راهبری را اخذ نماید.

**اقدامات الزم بعد از برگزاری جلسه دفاع**

1– دانشجو موظف است پس از انجام اصلاحات و تکمیل فرم تاییدیه انجام اصلاحات پارسـا(پایــان نامه/رساله) جهت بررسی اصلاحات پایان نامه یا رساله را از سایت دانشگاه دریافت نموده و به امضــا اساتید تیم راهبری برساند.

 $\sqrt{2}$ 

- -2دانشجو موظ است نسخه **word** رساله/پایان نامه خود را هوفت بررسفی توسفط کارشفناس پژوهشی تحصیلات تکمیلی به این مدیریت تحویل دهـد. (تمـامی مقـررات نگارشـی بـه براسـاس پیوست1 رعایت گردد.(
- ۲-دانشجو موظف است پس ازامضا فرم تایید انجام اصلاحات توسط مـدیریت تحصـیلات تکمیلـی فایسل پارسـای خــود را در ایــران داکــت(sabt.irandoc.ac.ir) و پورتــال دانشــگاه در قسمت مدیریت تحصیلات تکمیلی–ثبت اطلاعات پایان نامـه/رسـاله(eform.uoz.ac.ir بت نماید و منتظر تایید توسط ایران داک بماند.

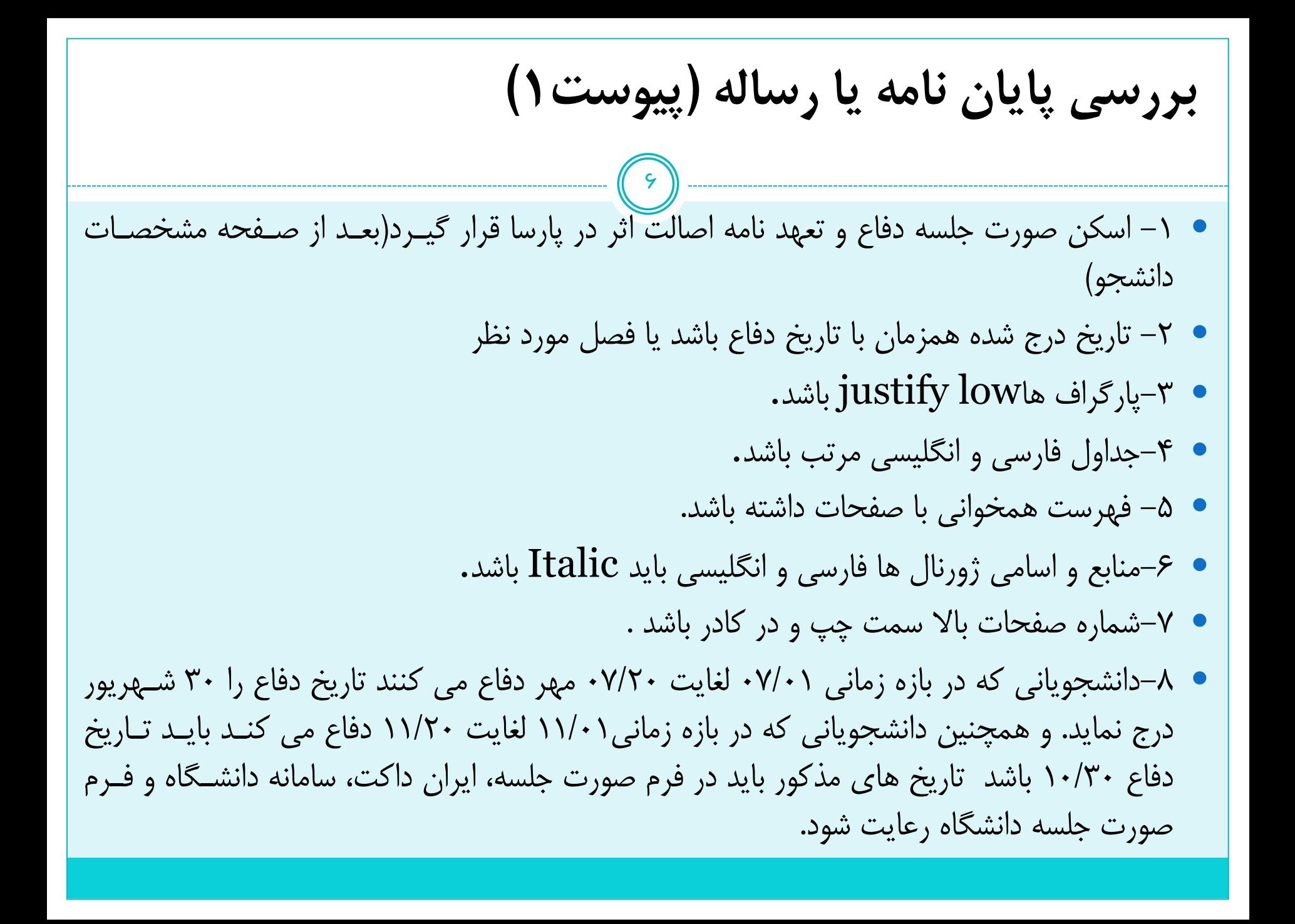

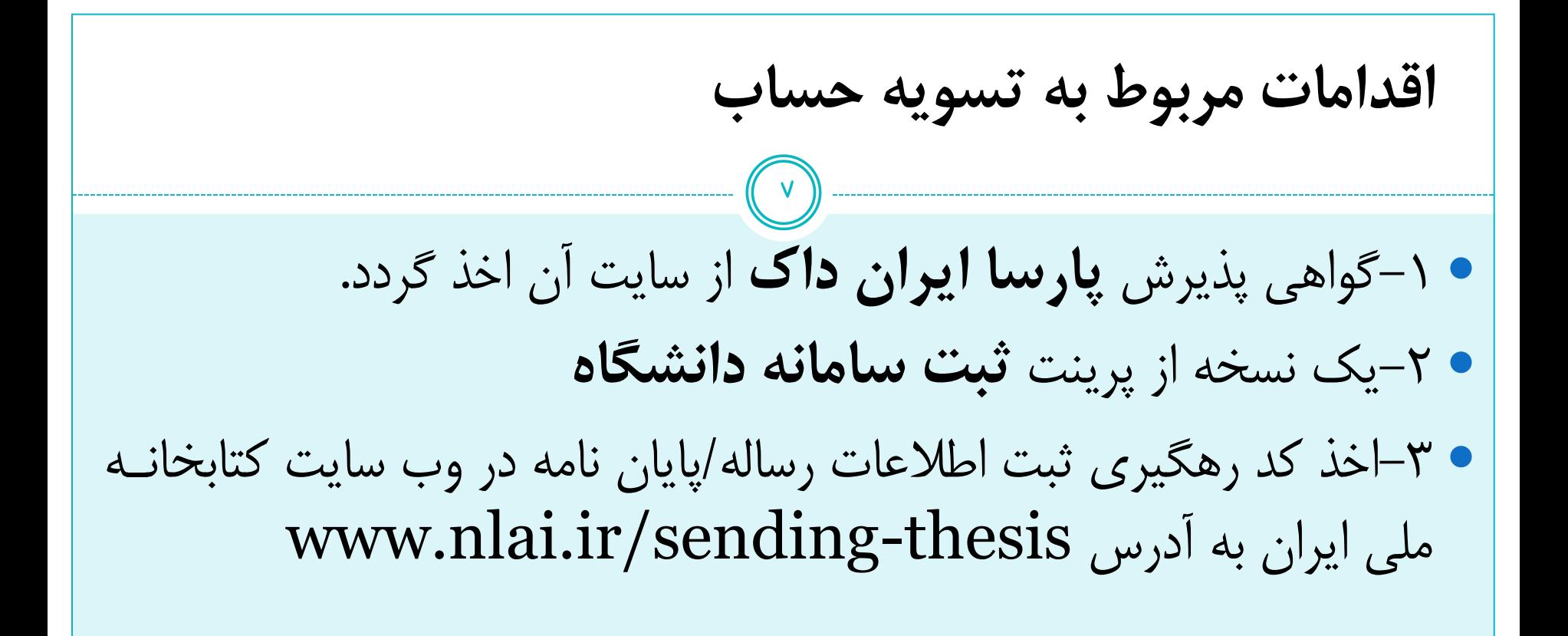